## **National Yang Ming Chiao Tung University Department of Information Management and Finance**

## **Guideline for Leaving School Process**

## **Step of Process**

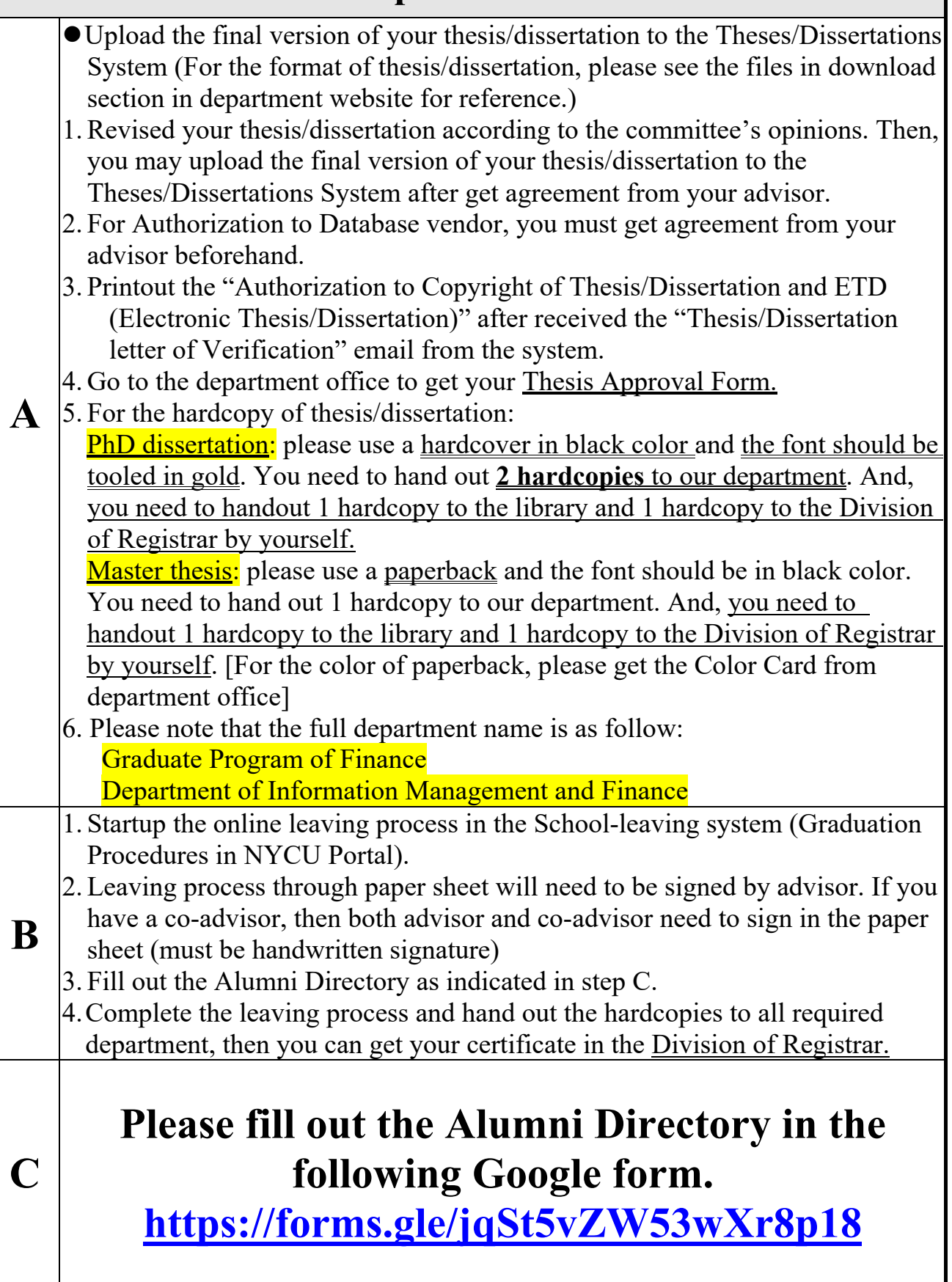